# **6. Bucle**

În capitolul trecut am văzut cum putem selecta diferite instrucţiuni pentru executie folosind instructiunea if. O bucla este o structură de control care provoacă executarea unei instructiuni sau a unei secvente de instructiuni în mod repetat. Instructiunile se execută atâta timp cât sunt îndeplinite una sau mai multe condiții.

Vom descrie diferite tipuri de bucle şi vom vedea cum se pot implementa acestea folosind instructiunea while. Vom prezenta, de asemenea, buclele imbricate.

# *6.1 Instrucţiunea while*

Această instrucţiune, ca şi if, testează o condiţie. Sintaxa ei este următoarea: while(*expresie*)

```
Instrucţiune
```

```
Exemplu
```

```
while(valIn != 25)
    cin >> valIn;
```
Instrucţiunea care se execută în mod repetat se numeşte *corpul buclei*.

Condiția din instrucțiunea while poate fi o expresie de orice tip de dată. Aproape întotdeauna ea este o expresie logică. Instrucțiunea while din exemplul de mai sus spune următorul lucru: *Dacă valoarea expresiei este true (nenulă), execută corpul buclei iar apoi revino şi testează din nou expresia. Dacă expresia este false (zero), treci de corpul buclei.*

Dacă expresia este falsă de la început, corpul nu se execută niciodată.

În figura de mai jos arătăm în mod schematic modul de executie a instructiunii while.

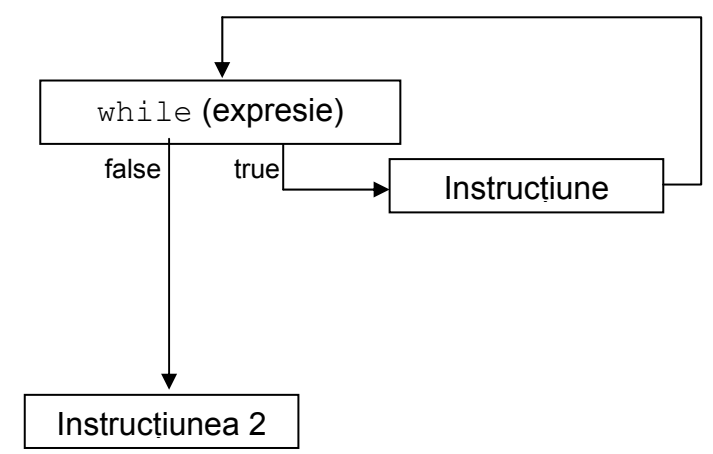

Corpul buclei poate fi şi un bloc, fapt care ne permite să executăm mai multe instructiuni în mod repetat.

```
Exemplu
while(expresie) 
{ 
... 
}
```
Blocul se execută până când expresia devine falsă.

# *6.2 Fazele de execuţie a unei bucle*

- **1. Intrarea în buclă**. Este punctul în care programul ajunge la prima instructiune din interiorul buclei.
- **2. Iterarea**. De fiecare dată când se execută corpul buclei, spunem că facem câte o trecere prin buclă. Această trecere se numeşte *iteraţie*.
- **3. Testul buclei**. Reprezintă punctul în care se evaluează expresia din instructiunea while. În urma acestei evaluări se poate lua decizia de a se începe o nouă iterație sau de a trece la instrucțiunea imediat următoare buclei.
- **4. Condiţia de terminare**. Este condiţia care provoacă ieşirea din buclă, trecându-se la prima instrucţiune de după buclă. Această condiţie apare în instructiunea while.
- **5. Ieşirea din buclă**. Într-o buclă while, ieşirea din buclă apare când expresia din instrucțiunea while este false sau 0. În acest moment, se întrerupe repetarea corpului buclei.

Desi conditia de terminare poate deveni validă în mijlocul corpului buclei, iteraţia curentă este executată până la capăt şi numai după aceea calculatorul verifică din nou expresia din instructiunea while.

# *6.3 Implementarea buclelor folosind instrucţiunea while*

În rezolvarea problemelor se pot întâlni două tipuri majore de bucle:

- bucla controlată de un contor;
- bucla controlată de un eveniment.

Dacă în timpul unui antrenament sportiv vi se cere să alergati *de 3 ori* în jurul stadionului, este vorba de o *buclă controlată de contor*. Dacă, în schimb, vi se cere să alergaţi *până când veţi auzi sunetul fluierului*, avem de a face cu o *buclă controlată de un eveniment*.

# **Bucla controlată de un contor**

O astfel de buclă foloseşte o variabilă numită *variabilă de control al buclei*. Înaintea buclei ea este inițializată, adică i se atribuie o valoare inițială. Apoi, în fiecare iteratie a buclei ea trebuie incrementată.

### Exemplu

```
int contorBucla = 1; //initializare
while(contorBucla <= 10) //test 
{ 
   ... //actiune care se repeta 
   contorBuclă++; //incrementare 
}
```
În acest exemplu, contorBucla este variabila de control al buclei. Ea este initializată cu valoarea 1 înainte de intrarea în buclă. Instrucțiunea while testează expresia

```
contorBucla <= 10
```
și execută bucla atâta timp cât expresia este adevărată. Ultima instructiune a buclei incrementează variabila contorBucla. Variabilele folosite în acest fel se numesc *contoare*.

La folosirea acestor bucle, programatorul trebuie să urmărească initializarea contorului înaintea instructiunii while. Trebuie, de asemenea, să urmarească dacă în interiorul buclei valoarea lui se modifică în asa fel încât la un moment dat conditia să devină falsă.

O buclă din care programul nu poate ieşi deloc se numeşte *buclă infinită*. Această situatie apare atunci când în program se omite incrementarea contorului.

### **Bucla controlată de un eveniment**

Pentru această categorie de bucle condiția de terminare depinde de un eveniment care poate apărea în timpul execuției corpului buclei. Vom studia două tipuri de bucle controlate de evenimente:

- bucla controlată de o valoare de semnalizare (valoare santinelă);
- bucla controlată de sfârşitul unui fişier (EOF).

### *Bucla controlată de o valoare de semnalizare (valoare santinelă)*

Aceste bucle se folosesc în special atunci când se prelucrează volume mari de date. La fiecare iteratie se citeste și se prelucrează câte un set de date. Anumite valori dintre cele citite vor semnaliza încheierea buclei while. Bucla while își continuă executia atâta timp cât valorile citite nu sunt cele de semnalizare (santinelă).

#### Exemplu

```
int luna, ziua; 
cin >> luna >> ziua; //citeste primul set de date
while(!(luna == 2 & x = 31))
{ 
                         //procesare
   cin >> luna >> ziua; //urmatorul set de date 
}
```
Este bine ca valorile santinelă să fie dintre cele care nu apar în mod obişnuit între datele valide de intrare.

Înainte de intrarea în buclă este citit primul set de date. Dacă nu este vorba despre valorile santinelă, ele sunt procesate. La sfârşitul buclei se citeşte următorul set de date, revenindu-se apoi la începutul buclei. Bucla se execută până la citirea valorilor santinelă. Acestea nu sunt prelucrate şi conduc la ieşirea din buclă.

#### Exemplu

Atunci când prelucrăm date de tip char putem folosi caracterul *newline* ca valoare santinelă:

```
char inChar; 
cin.get(inChar); 
while(inChar != '\n\ln')
{ 
    cout << inChar; 
    cin.get(inChar); 
}
```
Ce se întâmplă dacă nu introducem valoare santinelă? Un program interactiv ne va cere în continuu noi valori. Dacă intrările în program se fac dintr-un fişier şi datele se epuizează înaintea apariţiei valorii santinelă, stream-ul intră in *fail state*.

O greșeală frecventă în urma căreia programul poate avea o evolutie nedorită este folosirea neintenționată a operatorului = în locul lui ==.

#### Exemplu

```
char inChar, valSemnal; 
cin >> inChar >> valSemnal; 
while(valSemnal = 1)
```

```
//din greseala am folosit = in loc de ==
{ 
 ... 
   cin >> inChar >> valSemnal; 
}
```
Această eroare creează o buclă infinită. Expresia din instrucțiunea while este o asignare şi nu o expresie logică. Calculatorul evaluează valoarea variabilei valSemnal după asignare. Aceasta va fi 1 și va fi interpretată ca fiind true. Astfel, expresia testată în exemplul de mai sus stochează valoarea 1 în valSemnal înlocuind valoarea care tocmai a fost citită. Pentru că expresia este tot timpul true, bucla nu se întrerupe niciodată.

### *Bucla controlată de sfârşitul unui fişier (EOF)*

După ce programul citeşte şi ultimele date din fişierul de intrare, calculatorul ajunge la sfârşitul fişierului (EOF, *end of file*). În acest moment starea stream-ului este normală. Dar dacă încercăm să citim o nouă dată, stream-ul intră în *fail state*. Putem folosi acest comportament în avantajul nostru în buclele while în care se citeşte un număr necunoscut de valori. Starea de eroare a stream-ului poate fi interpretată ca valoare santinelă pentru că numele stream-ului poate apărea într-o expresie logică la fel ca o variabilă booleeană. Într-un astfel de test, rezultatul este true dacă ultima operatie de intrare/iesire a avut succes, sau este false dacă aceasta a eșuat.

Să presupunem că avem un fișier de date care conține valori întregi. Putem scrie:

```
int inVal; 
inData >> inVal; 
while(inVal) 
{ 
    cout << inVal << endl; 
    inData >> inVal; 
}
```
Dacă fișierul de date conține numerele 10, 20 și 30, primele 3 citiri se vor realiza corect. Chiar şi după citirea lui 30 starea stream-ului este normală. Dacă dorim să citim după sfârşitul fişierului, însă, stream-ul va intra în stare de eroare. Aceasta înseamnă că valoarea expresiei logice din while va fi false provocând ieşirea din buclă. Trebuie spus că orice eroare de citire conduce la intrarea stream-ului *în fail state*.

Similar, se poate folosi şi stream-ul de intrare cin. În sistemele UNIX, combinatia de taste CTRL-D, iar în sistemele DOS combinatia de taste CTRL-Z au semnificația EOF pentru intrări interactive.

# *6.4 Operaţii în buclă*

Pentru a avea sens, o buclă trebuie să realizeze o operație. Vom discuta despre

- contorizare;
- însumare;
- păstrarea unei valori anterioare.

Programarea calculatoarelor şi limbaje de programare I

# **Contorizarea**

O operatie comună este memorarea numărului de iterații executate. Programul care urmează citeşte şi numără caracterele dintr-o propoziţie, până la apariţia punctului.

```
Exemplu
#include <iostream> 
using namespace std; 
int main() 
{ 
  char inChar; 
 int count = 0; //initializarea contorului 
 cin.get(inChar); //citirea primului caracter 
 while(inChar != '.')
   { 
    count++; //incrementarea contorului 
    cin.get(inChar); //citirea urmatorului caracter 
   } 
   cout << "Propozitia are " << count 
        << " caractere" << endl; 
   return 0; 
}
```
După terminarea buclei, count va conține cu 1 mai puțin decât numărul de caractere citite, adică nu numără şi valoarea santinelă ('.'). Facem o primă citire înaintea buclei pentru că aceasta este controlată de un caracter de semnalizare.

O variabilă care numără câte iteraţii se execută se numeşte *contor de iteraţii* . În exemplul nostru, variabila count este un contor de iteraţii.

# **Însumarea**

O altă operatie care se poate implementa cu ajutorul buclelor este însumarea unui set de valori.

#### Exemplu

```
#include <iostream> 
using namespace std; 
int main() 
{ 
   int numar; 
  int suma = 0;
  int contor = 1:
  while(contor \leq 5)
   { 
     cin >> numar; 
    suma = suma + numar;
     contor++; 
   } 
   cout << "Suma este " << suma << endl; 
   return 0; 
}
```
Initializăm suma cu 0 înainte de începutul buclei. Atunci când se execută prima dată instrucțiunea

suma = suma + numar;

se adaugă valoarea curentă a variabilei suma la valoarea variabilei numar pentru a forma noua valoare a variabilei suma. După executarea buclei, variabila suma va contine suma celor 5 valori citite, contor va contine valoarea 6 și numar ultima valoare citită.

### **Păstrarea unei valori anterioare**

Avem uneori nevoie în program de o valoare anterioară a unei variabile. Să presupunem că dorim să scriem un program care contorizează numărul de operatori != dintr-un fişier sursă C++. Va trebui să numărăm de câte ori apare semnul ! urmat de =. De fiecare dată vom citi din fişierul de intrare un caracter păstrând ultimele două valori în două variabile diferite. La fiecare iteratie valoarea curentă devine valoare anterioară şi apoi se citeşte o nouă valoare. Bucla se termină când se ajunge la EOF.

#### Exemplu

```
#include <iostream> 
#include <fstream> 
using namespace std; 
int main() 
{ 
  int contor = 0;
   char carAnterior; 
   char carCurent; 
   ifstream inFisier; 
   inFisier.open("main.cpp"); 
   inFisier.get(carAnterior); 
   inFisier.get(carCurent); 
   while(inFisier) 
   { 
     if(carCurent == '=' && carAnterior == '!') 
       contor++; 
     carAnterior = carCurent; 
     inFisier.get(carCurent); 
   } 
   cout << contor 
         << " operator(i) != au fost gasiti in fisier" 
         << endl; 
   return 0; 
}
```
Contorul din acest exemplu este un *contor de evenimente*. El este o variabilă care se incrementează atunci când apare un anumit eveniment. Este initializat cu valoarea 0 spre deosebire de contorul de iteraţii din exemplul precedent care este inițializat cu 1.

# *6.5 Instrucţiuni while imbricate*

Am studiat în capitolul anterior modul în care se pot scrie instrucțiunile if imbricate. Este posibil să folosim şi instrucţiuni while imbricate.

Exemplu

Ne propunem să numărăm câte caractere ; sunt pe fiecare linie dintr-un fişier.

```
#include <iostream> 
#include <fstream> 
using namespace std; 
int main() 
{ 
   ifstream inFisier; 
   inFisier.open("main.cpp"); 
   char inChar; 
   inFisier.get(inChar); 
   while(inFisier) 
   { 
     int contorPunctVirgula = 0; 
    while(inChar != '\n')
     { 
      if(inChar == ';') contorPunctVirgula++; 
       inFisier.get(inChar); 
     } 
     cout << contorPunctVirgula << endl; 
     inFisier.get(inChar); 
   } 
   return 0; 
}
```
Să notăm că am omis prima citire pentru bucla interioară. Aceasta a fost deja făcută înaintea buclei exterioare. Dacă o făceam, primul caracter citit s-ar fi pierdut înainte de a-l testa.

Şablonul sintactic al buclelor imbricate este:

```
Iniţializarea_buclei_exterioare 
while(conditia buclei exterioare)
{ 
 ... 
   Iniţializarea_buclei_interioare
   while(condiţia_buclei_interioare) 
   { 
      Procesarea_şi_actualizarea_buclei_interioare 
    } 
 ... 
   Actualizarea_buclei_exterioare
}
```
Fiecare buclă are propria initializare, testare și actualizare. Se poate ca bucla externă să nu facă nicio procesare. Pe de altă parte, bucla interioară poate fi o mică parte a procesării realizate de bucla exterioară.